# P36 Training Video

To begin: Log into DealerConnect <https://dealerconnect.chrysler.com/portal/Controller/Portal>

05/18/2015 SPECIAL ORDER - ENCLOSURE 1 - FCA US LLC - 000316

## DealerCONNECT

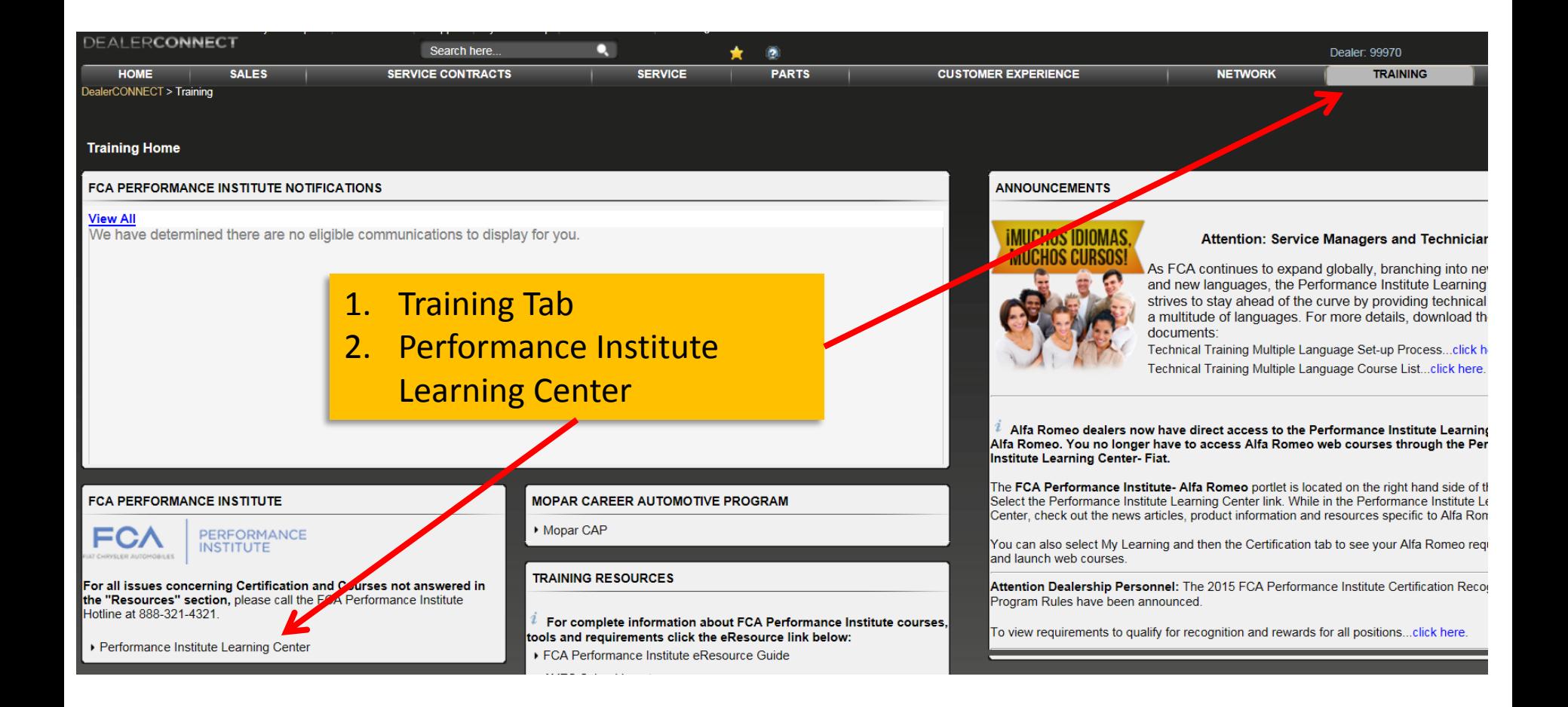

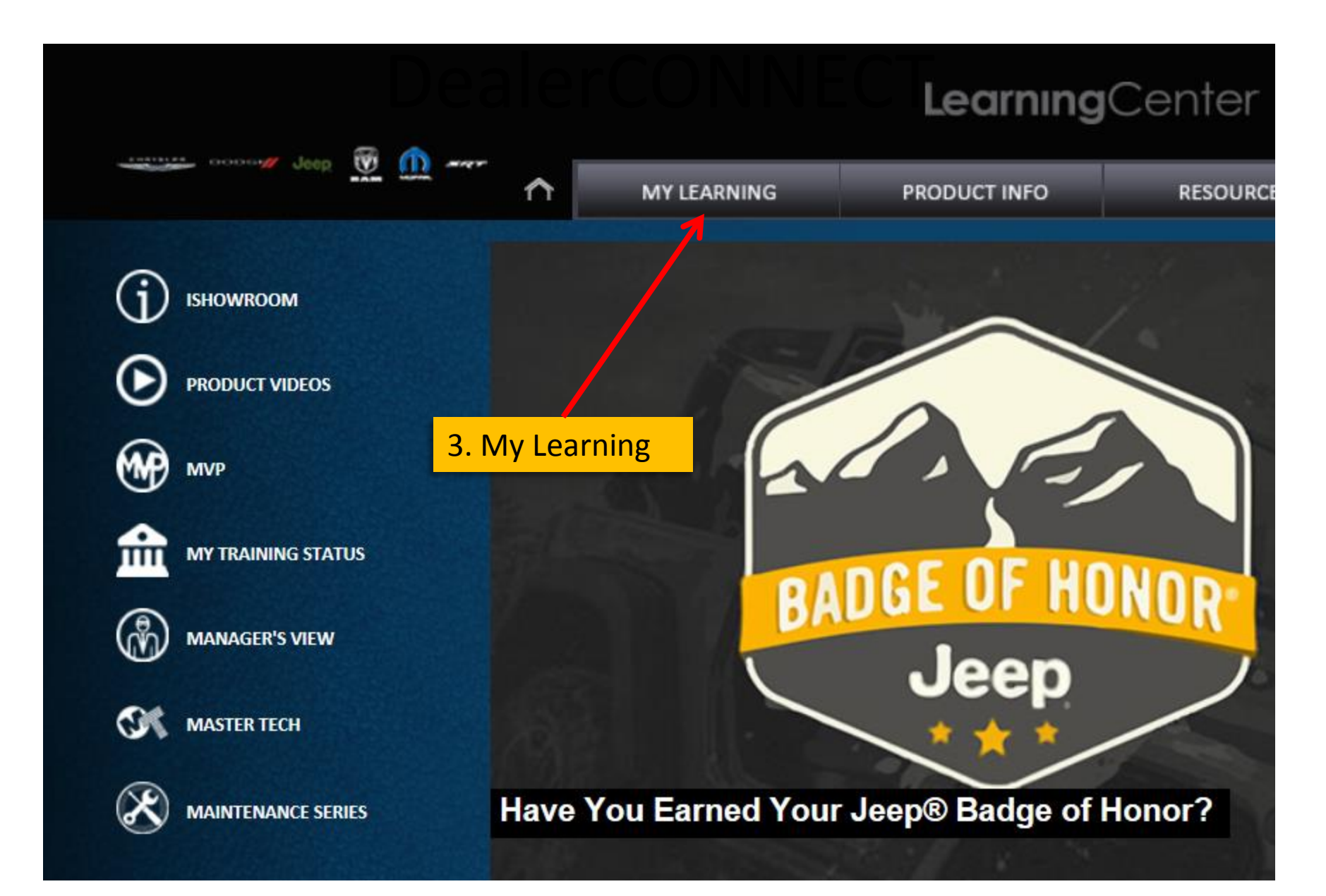

## DealerCONNECT

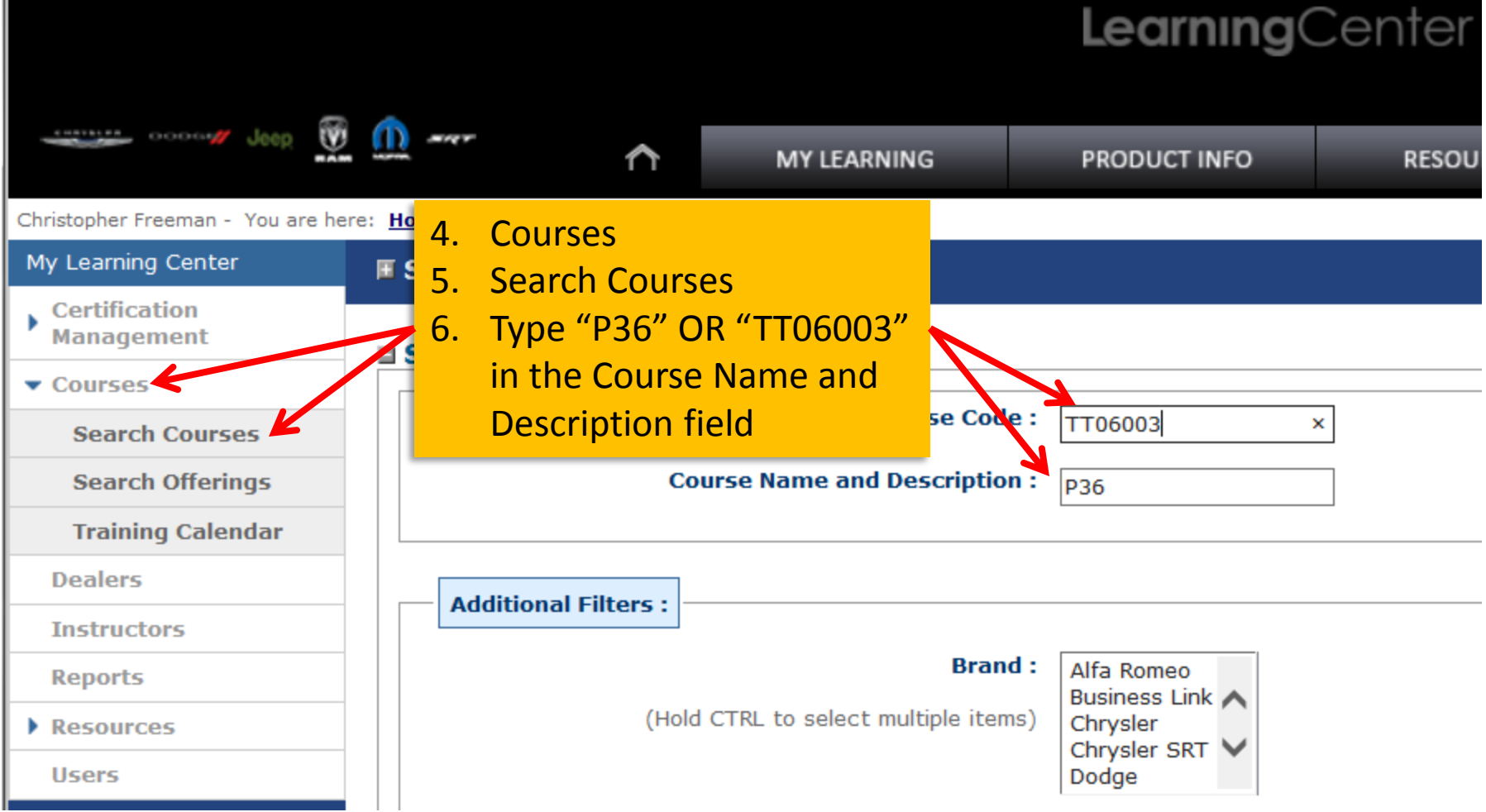

٠

a: Home » Courses » Search Courses

 $\curvearrowright$ 

### **E** Search Courses

#### **□ Search**

 $\overline{7}$ .

8.

9.

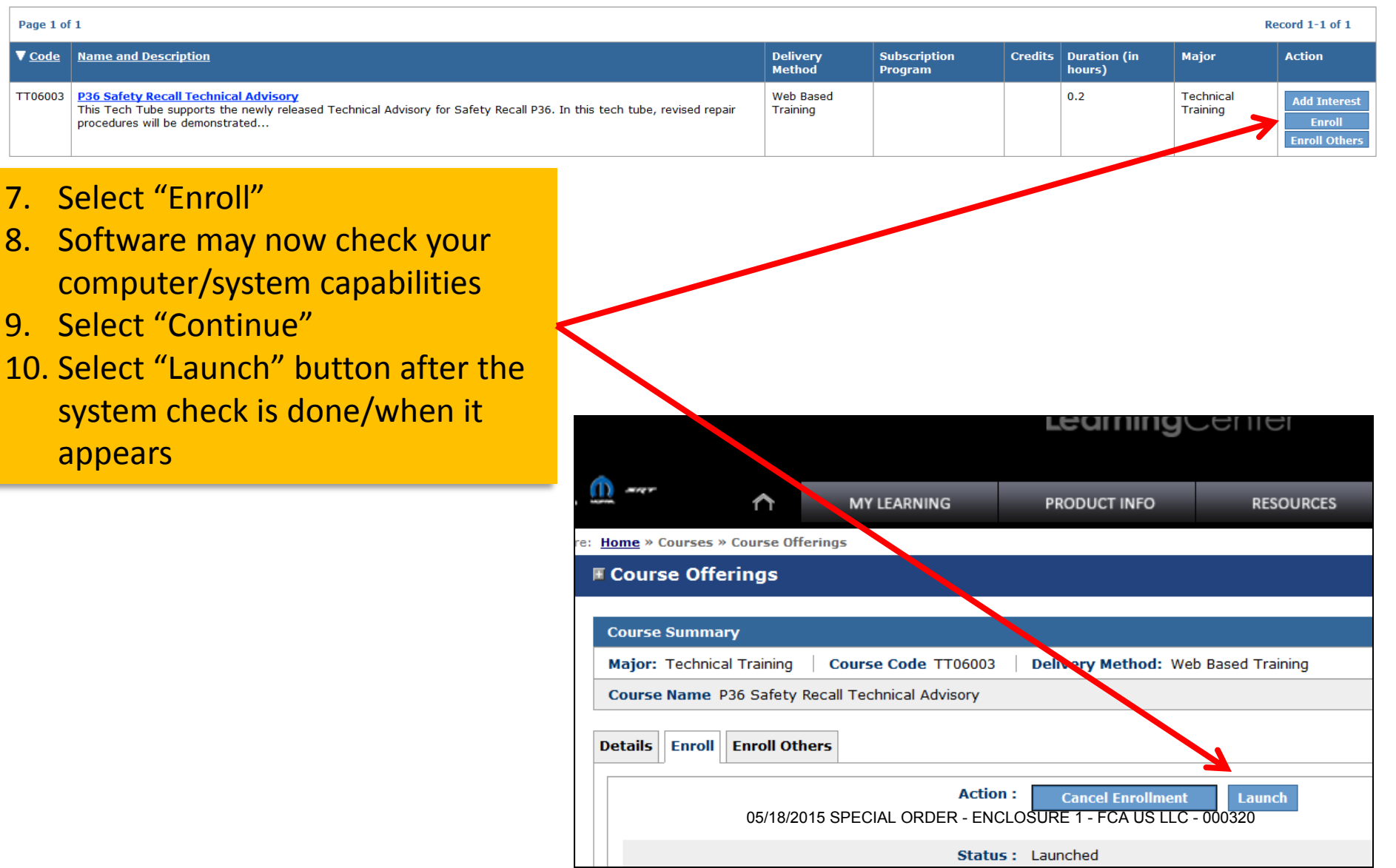